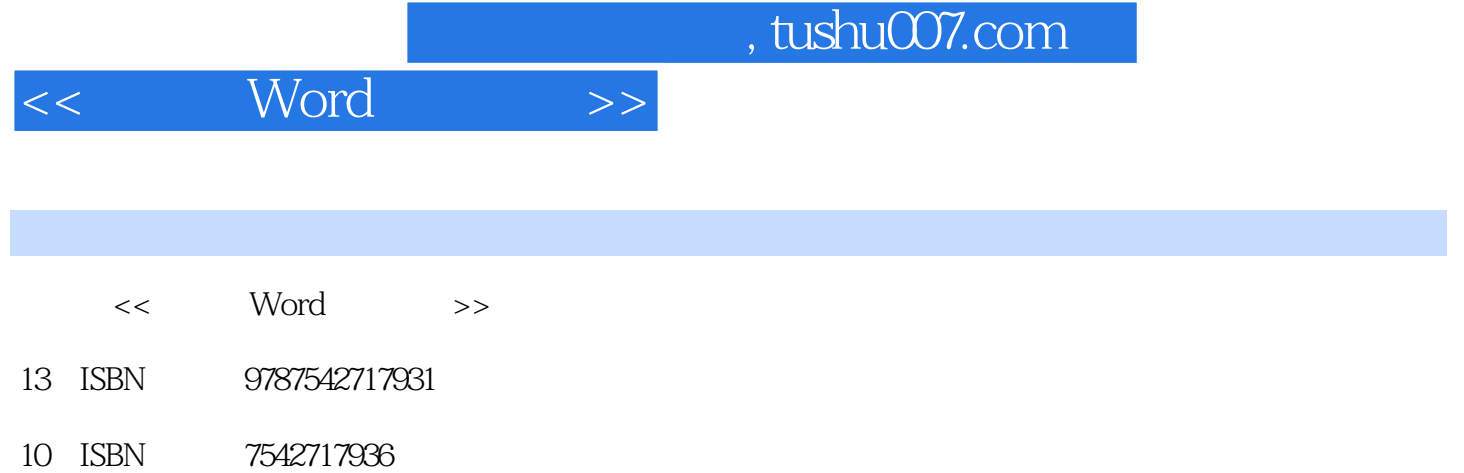

出版时间:2009-3

页数:226

PDF

http://www.tushu007.com

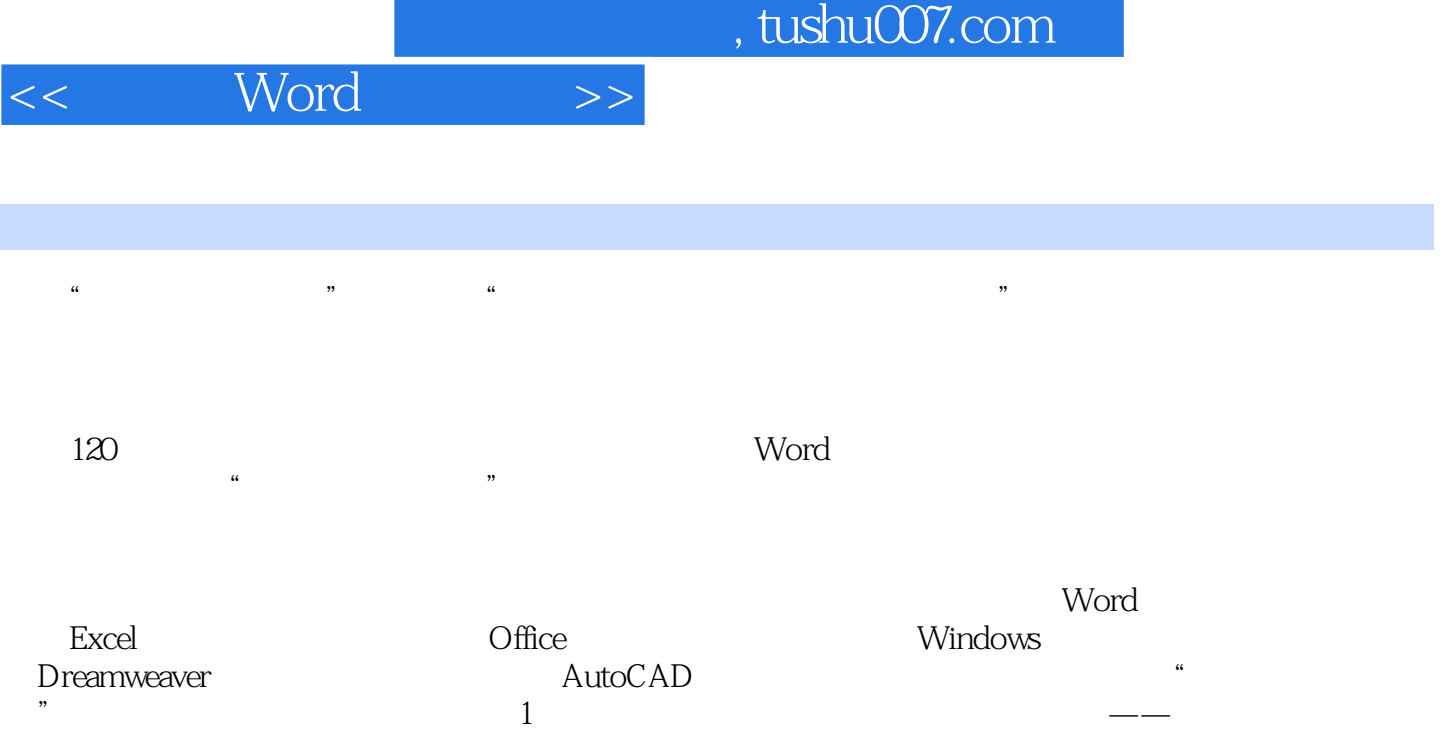

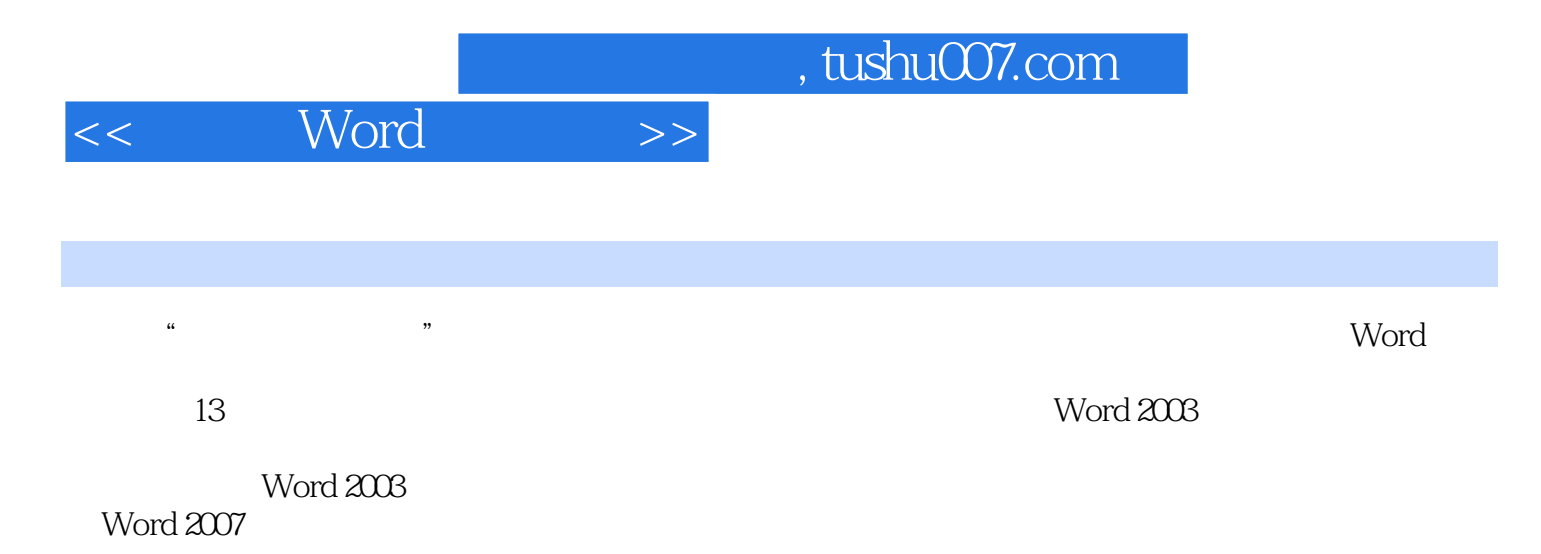

## $<<$  Word  $>>$

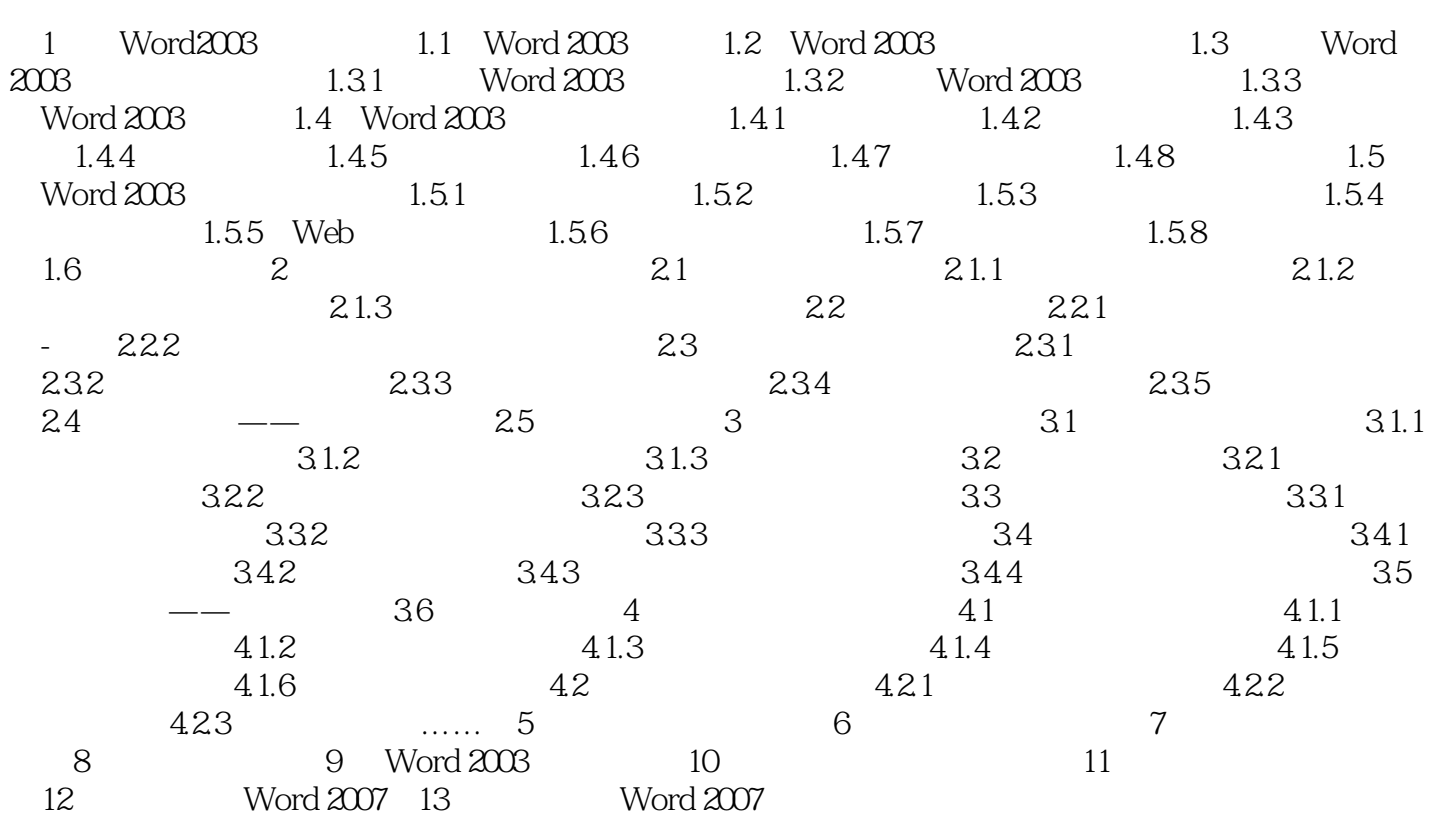

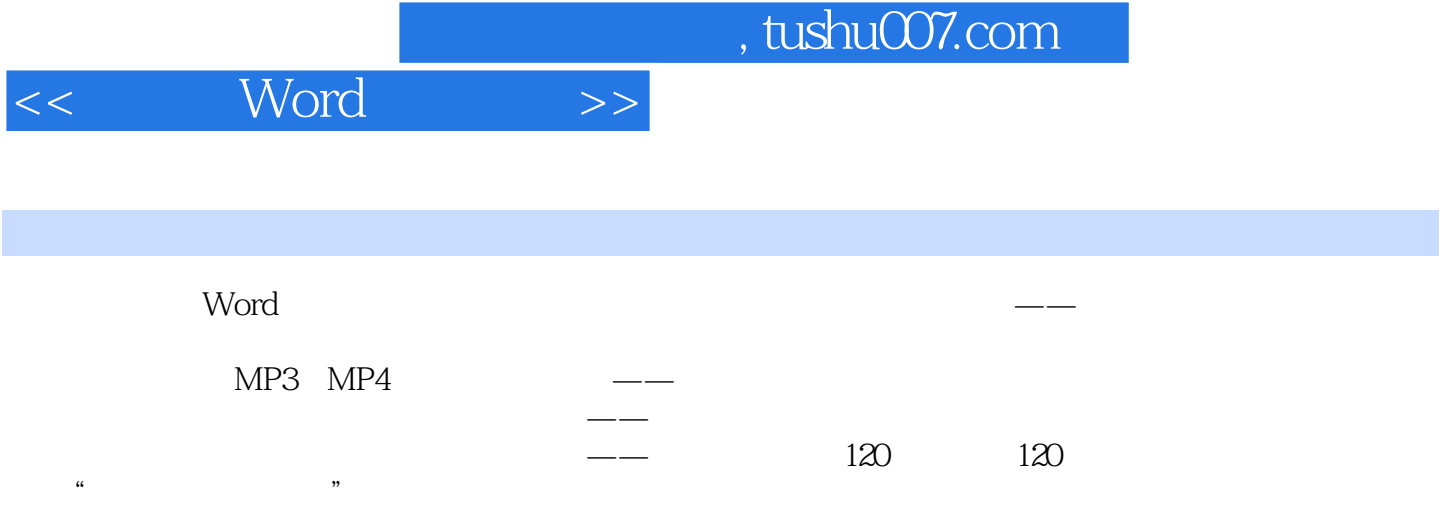

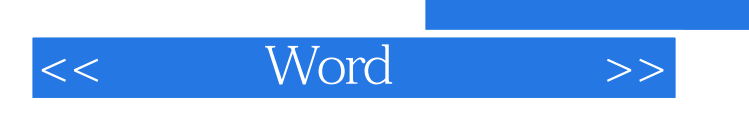

, tushu007.com

本站所提供下载的PDF图书仅提供预览和简介,请支持正版图书。

更多资源请访问:http://www.tushu007.com